## **Logging into Dayforce and Navigation Panel**

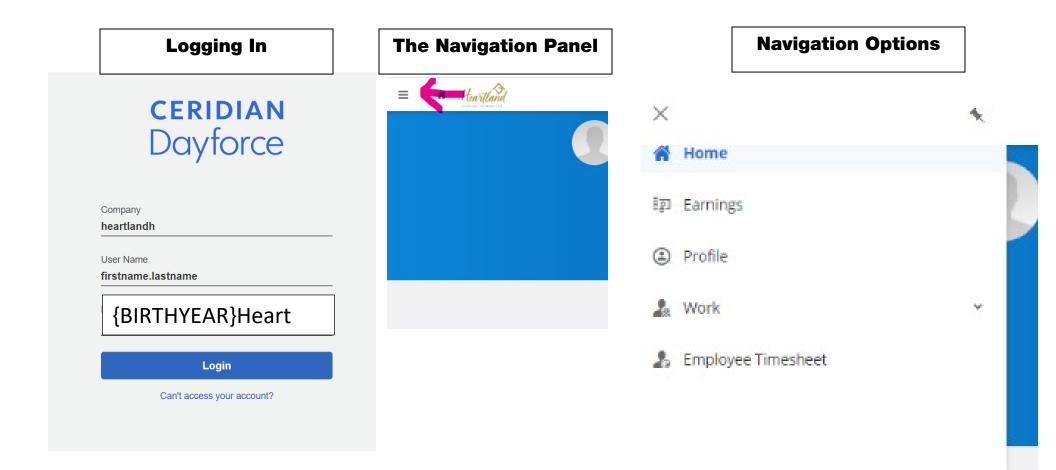